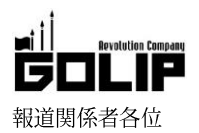

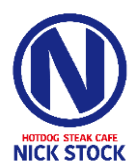

# 【いよいよ京都初上陸!】肉が旨いカフェ「NICK STOCK」の京都3店舗 が「Uber Eats (ウーバーイーツ)」でデリバリーサービス開始!

## 7/25~8/31「ほんまおいしいをお得に!」 キャンペーンを実施!

肉が旨いカフェ「NICK STOCK」は、7月25日(水)より京都の3店舗で、同日京都初上陸となる「Uber EATS (ウーバーイーツ)」を利 用したデリバリーサービスを開始いたします。定番のジューシーな「極太ホットドッグ」はもちろん、京都エリア初登場の新メニュー 「ローストビーフサンド」など、肉カフェこだわりの肉肉しいテイクアウトメニューが充実。ご自宅やオフィスなど、お好きな場所で 楽しむことが可能となります。よりお手軽にご利用いただけるようになったこの機会にぜひお楽しみください。

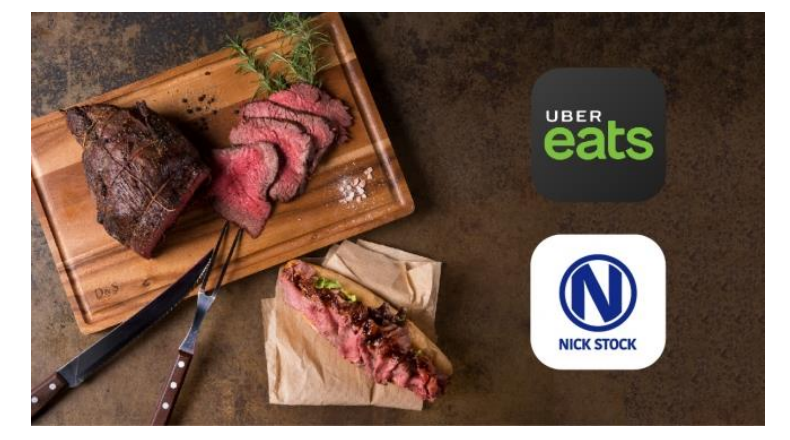

◇「Uber EATS」テイクアウトメニュー(※店舗によりメニューが異なる場合があります。)

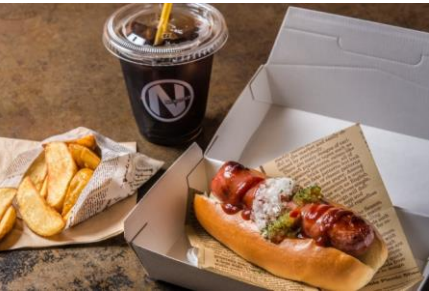

一口食べればパリッと肉汁弾ける極太ホットドッグ!

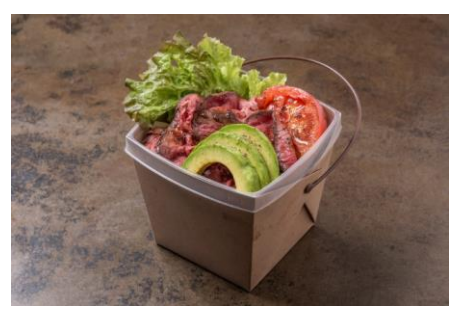

柔らかなローストビーフのミールBOX。

■ホットドッグ ·極太ホットドッグ: 680円~ (+税) (プレーン/パクチー/チーズ/チョリソー) ■【テイクアウト限定!】ローストビーフサンド ・ローストビーフサンド : 1,000円 (+税) ・シュリンプローストビーフサンド: 1,300円 (+税)

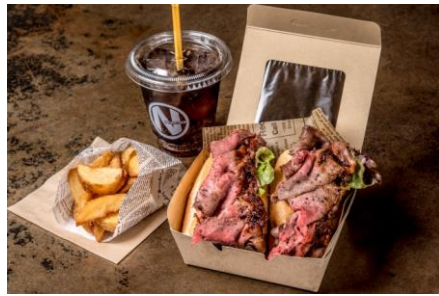

【テイクアウト限定】ローストビーフをはみ出すほど 豪快にサンドしたボリューム満点の逸品。

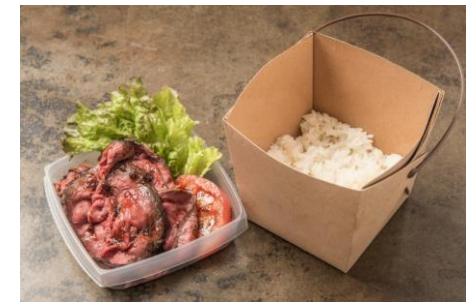

アボカドとローストビーフの女性に人気なミールBOX。

- ■【テイクアウト限定!】ミールBOX ・ローストビーフ BOX : 990円 (+税)
- •シュリンプローストビーフ BOX: 1,090円 (+税)

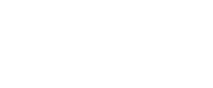

【Uber EATS 概要】 提供開始: 2018年7月25日 (水)~ 提供時間:店舗により異なります。 サービスエリア:京都市4区(上京区、中京区、下京区、東山区)を含む一部地域 ※サービスエリアは順次拡大予定

### ■「ほんまおいしいをお得に!」 キャンペーン

京都でのサービス開始を記念して、2018年7月25日 (水)~8月31日 (金)までの期間、京都エリアでご注文いただくと通常380 円(税込)の配送手数料が自動的に無料になります。

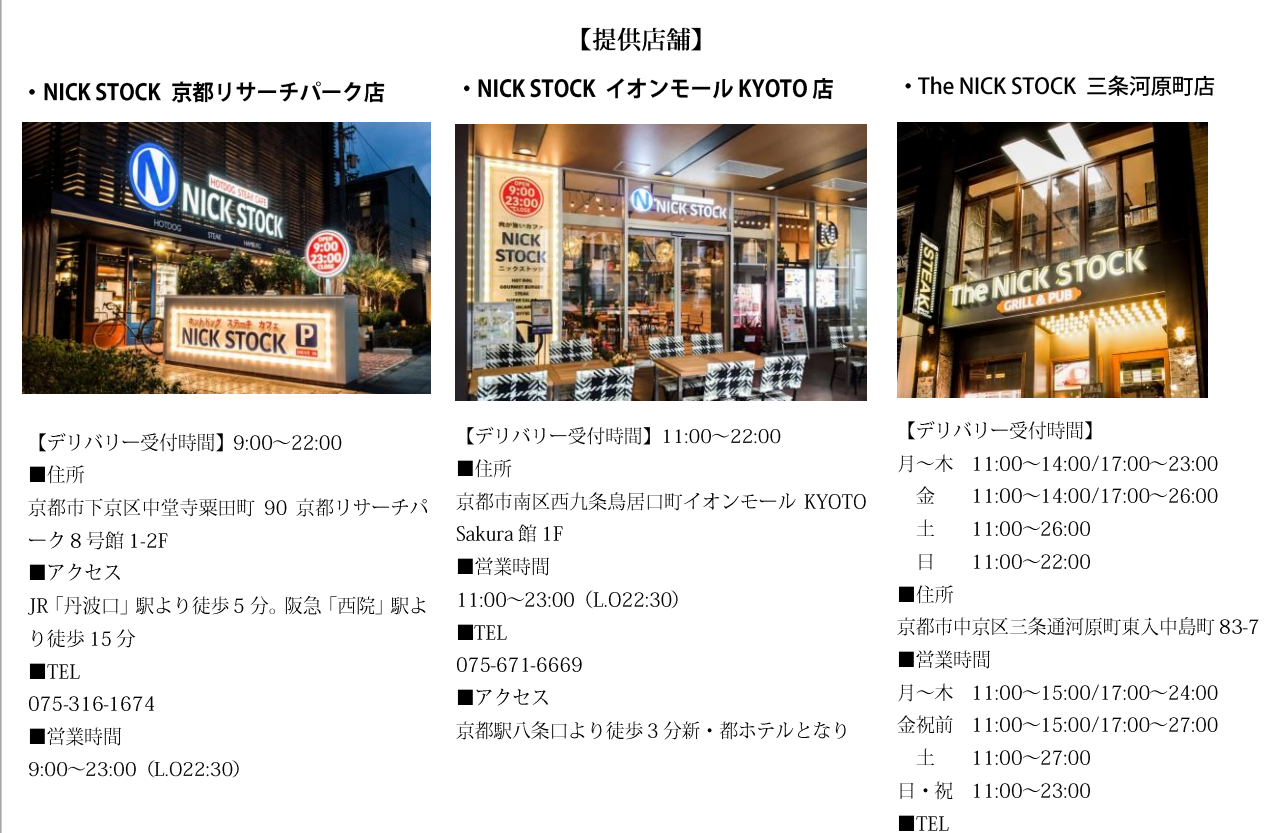

#### 075-354-5275

#### 【肉が旨いカフェ NICK STOCK】

《コンセプトは「肉が旨いカフェ」》 カフェとしてのスイーツやパンケーンはもちろん、『自家製極太ホットドッグ』 『1000円ステーキランチ』『総重量 1kgの肉盛り』など、本格的な肉料理をお楽 しみ頂けます。 現在、全国で14店舗展開中。10月には、15店舗目となる「msb田町店(仮)」 をオープン予定。

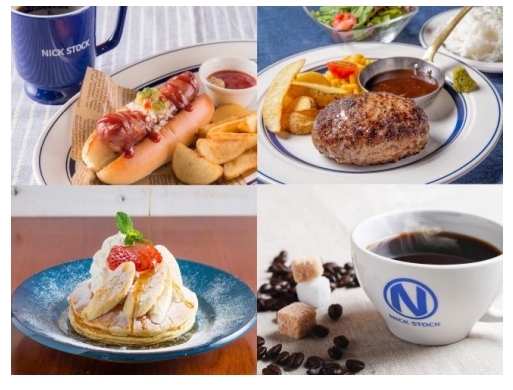

株式会社ゴリップ〔発信元・運営会社〕 所 在 地 〒600-8811 京都市下京区中堂寺坊城町 28-5 革命ビル T E L 075-813-5251 F A X 075-813-5261 H P http://www.golip-holdings.com 広報担当 田中咲穂 s.tanaka@golip-holdings.com 金栄鶴 (キム・ヨンハ) 080-4423-0993 y.kim@golip-holdings.com